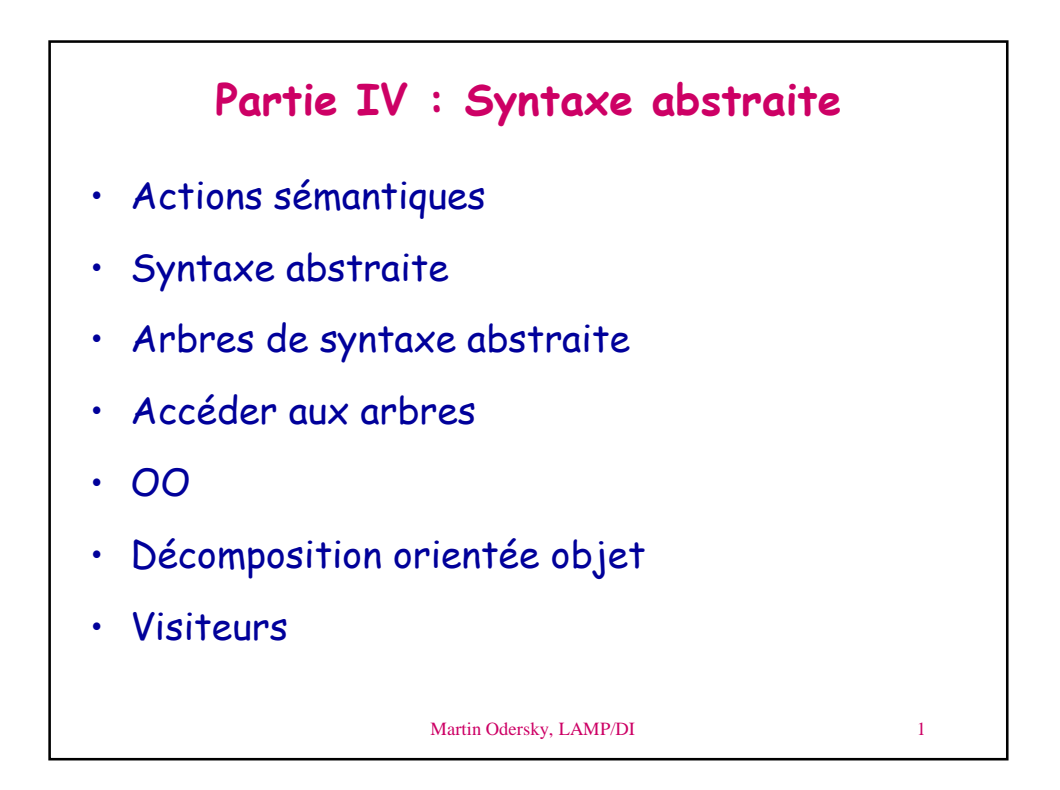

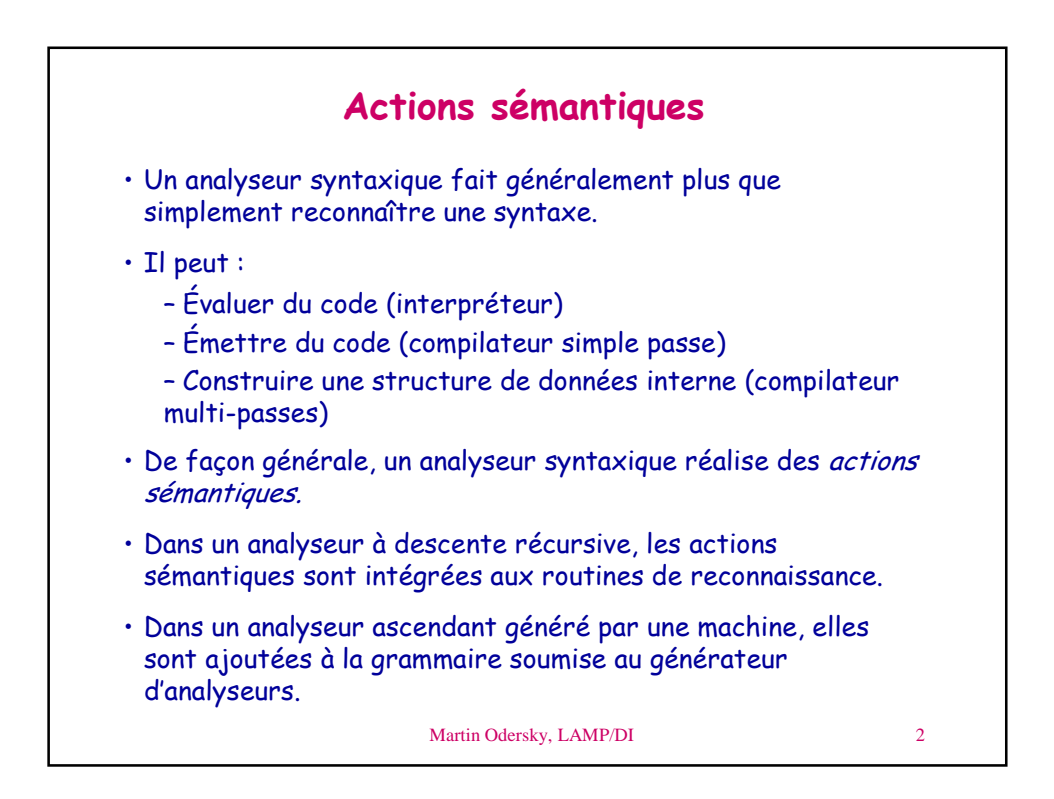

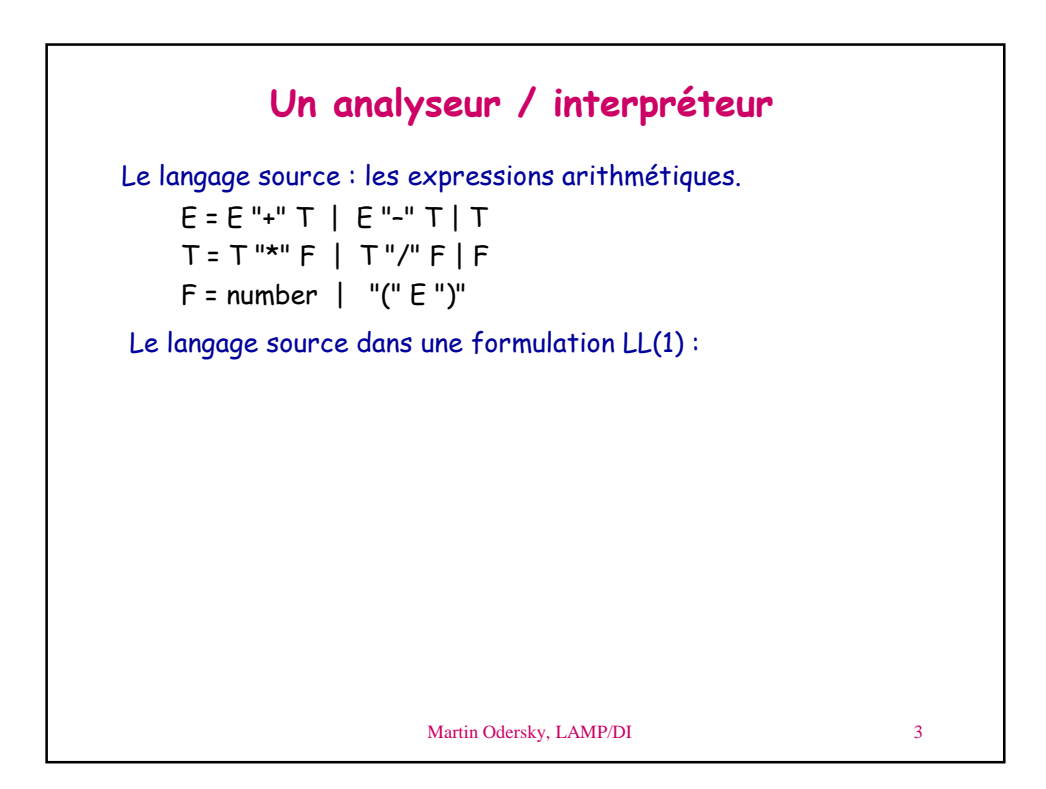

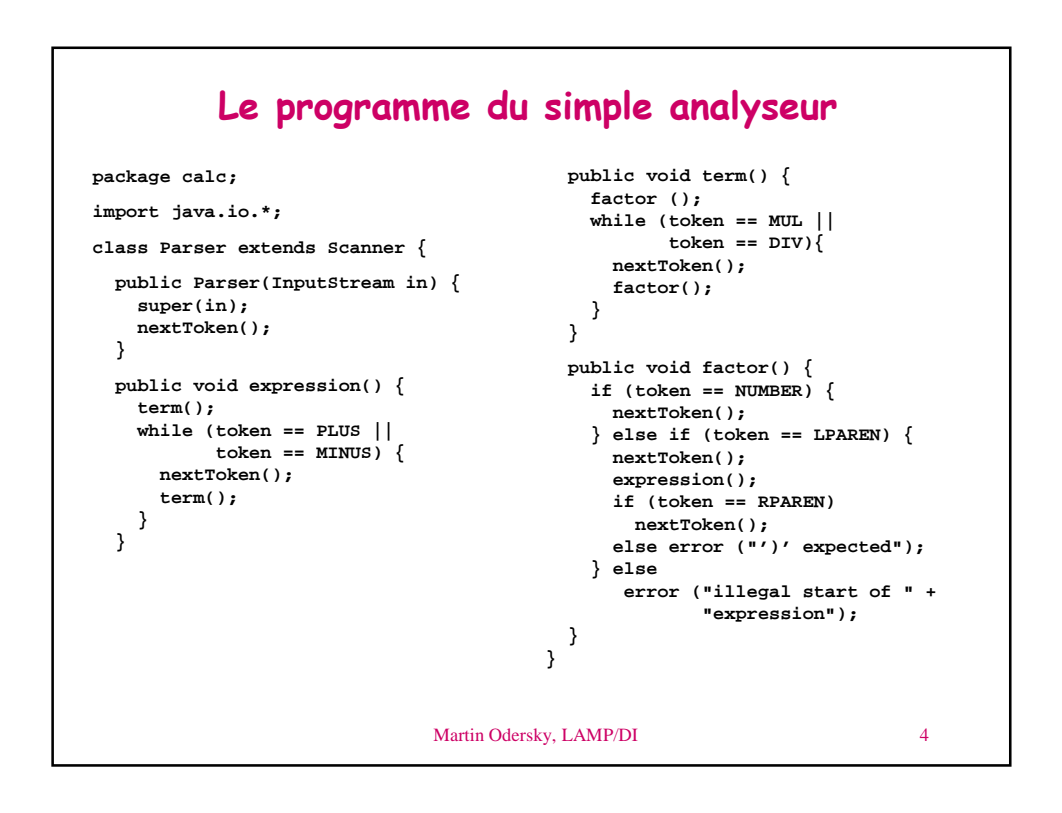

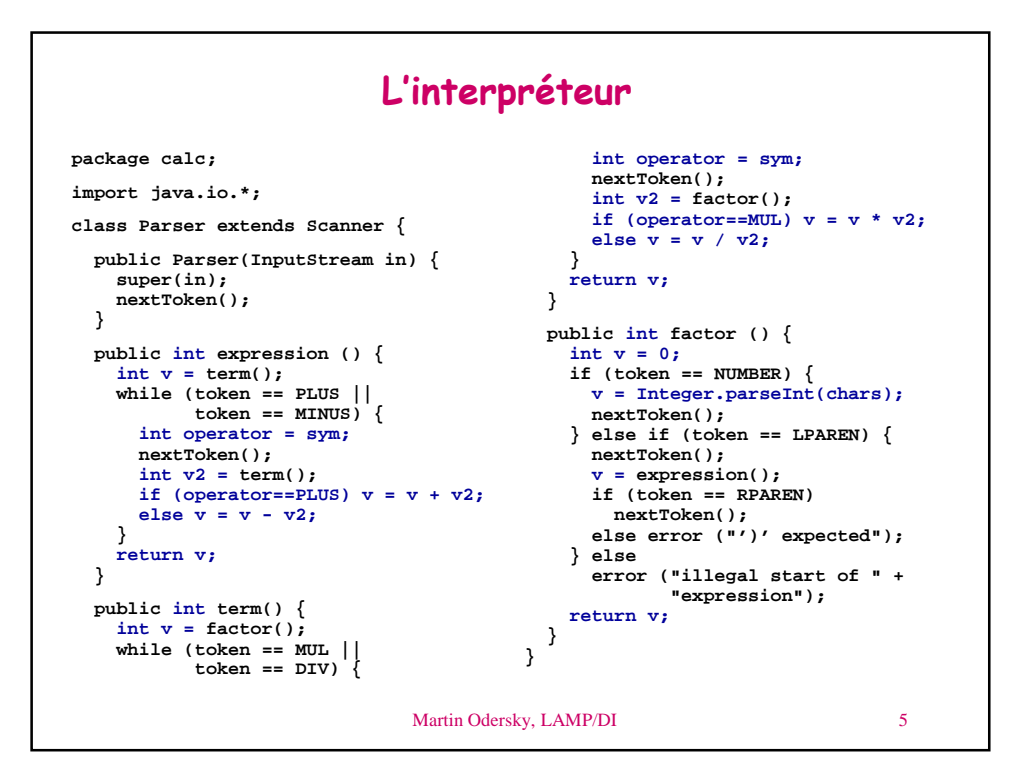

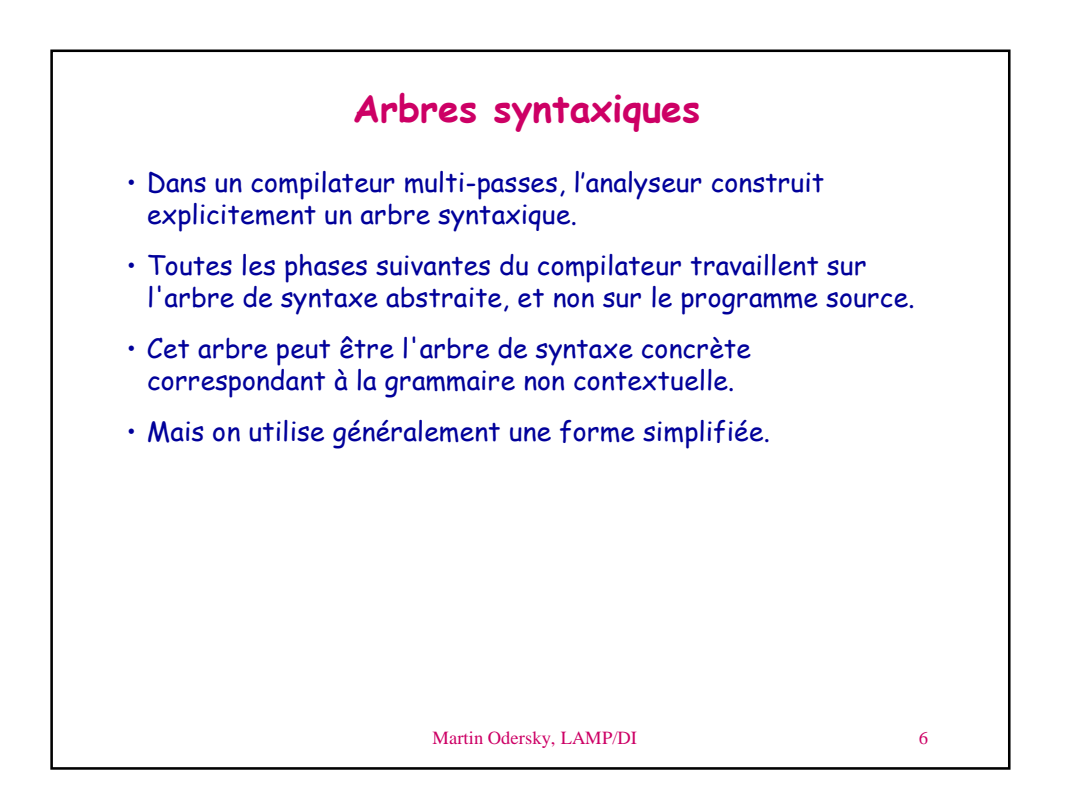

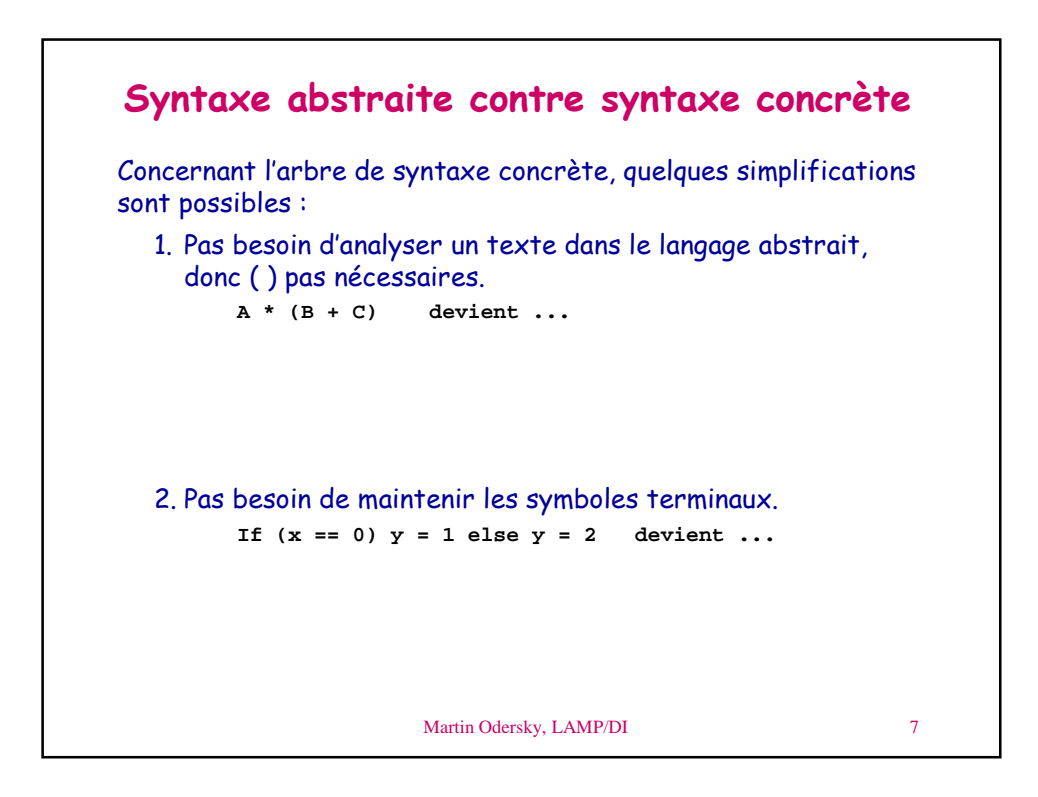

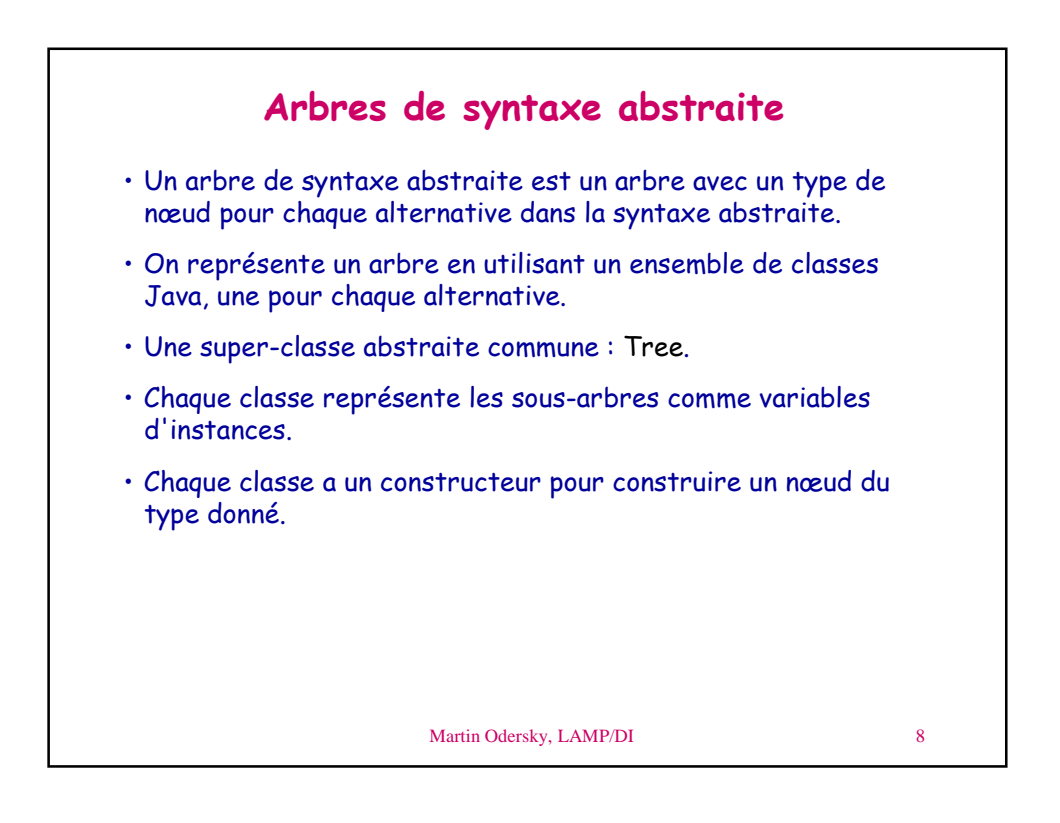

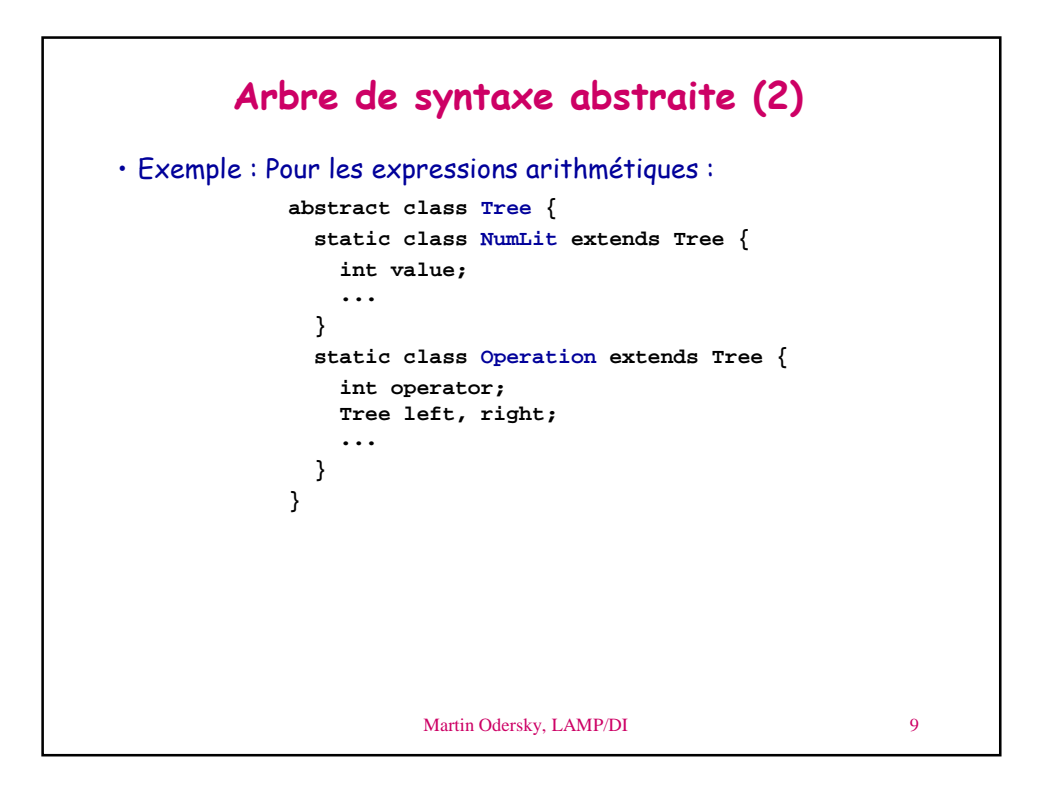

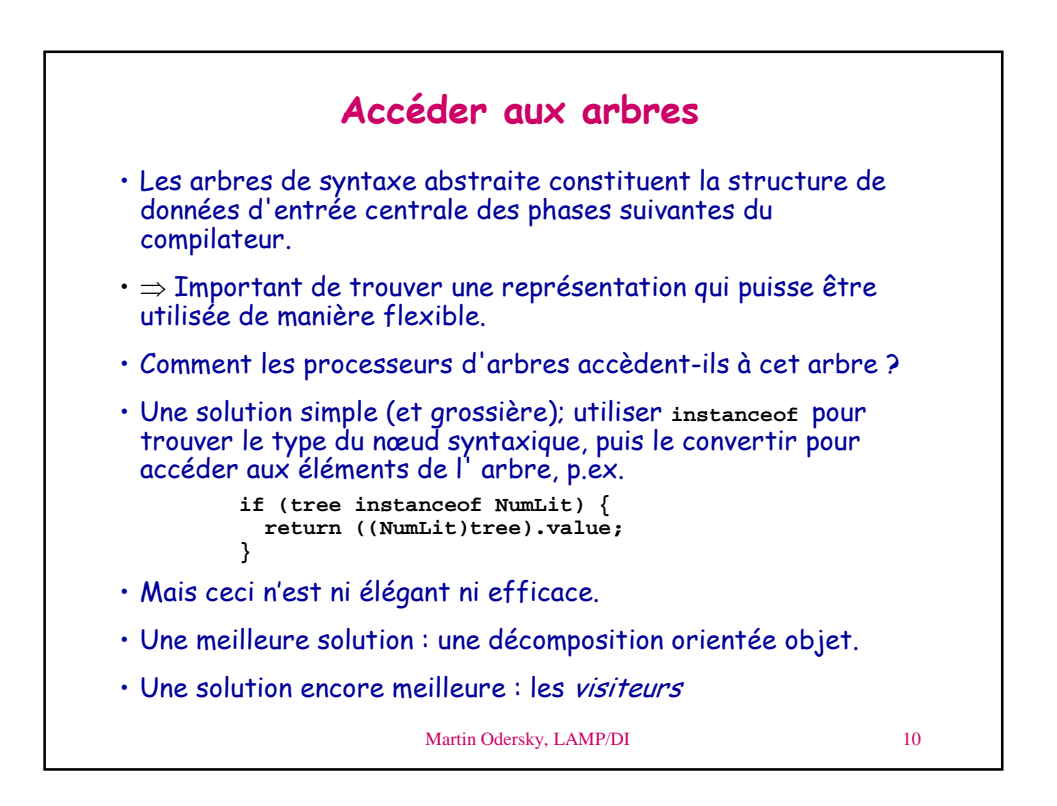

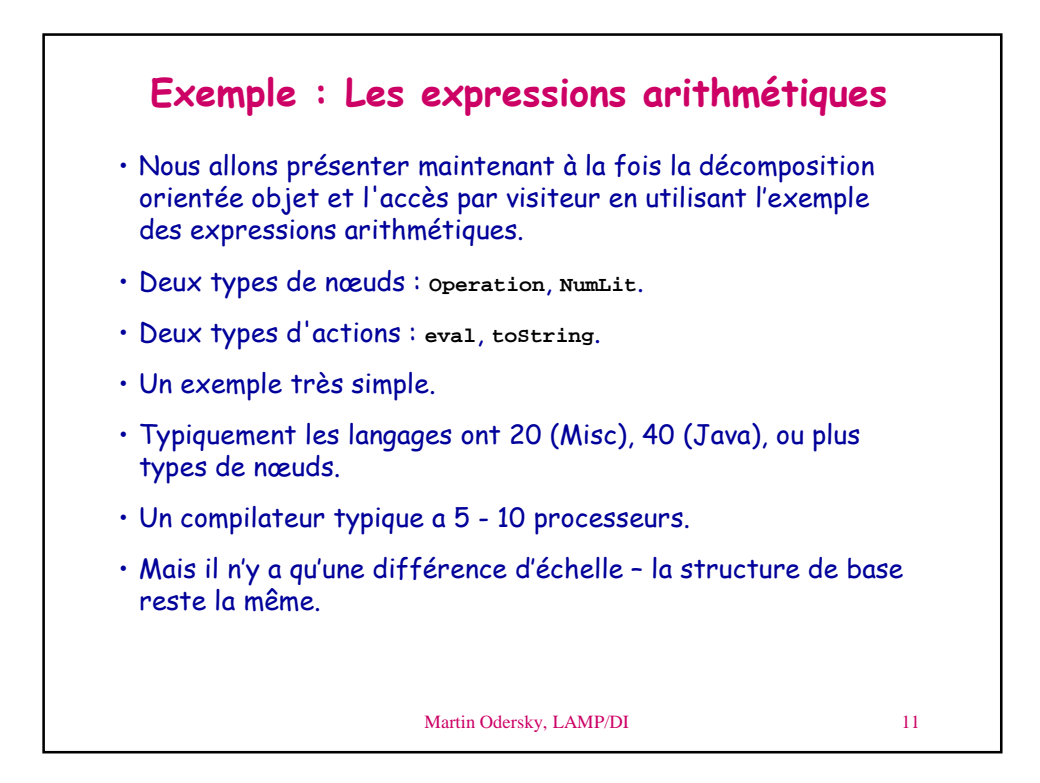

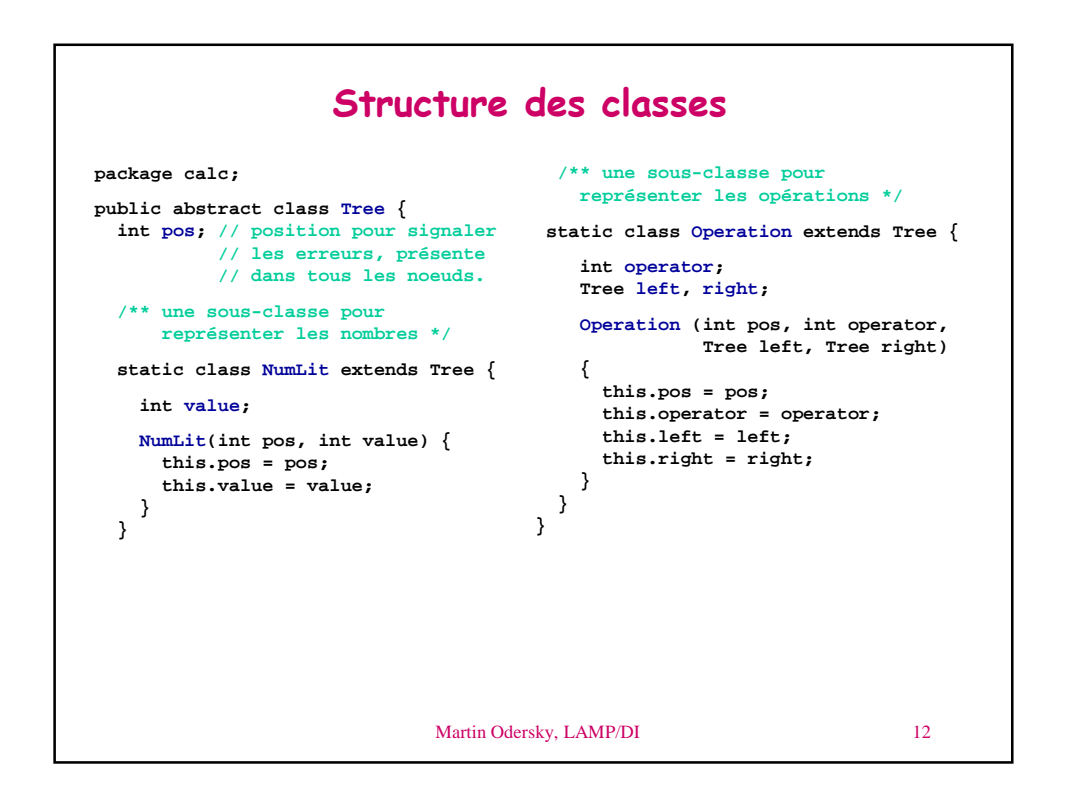

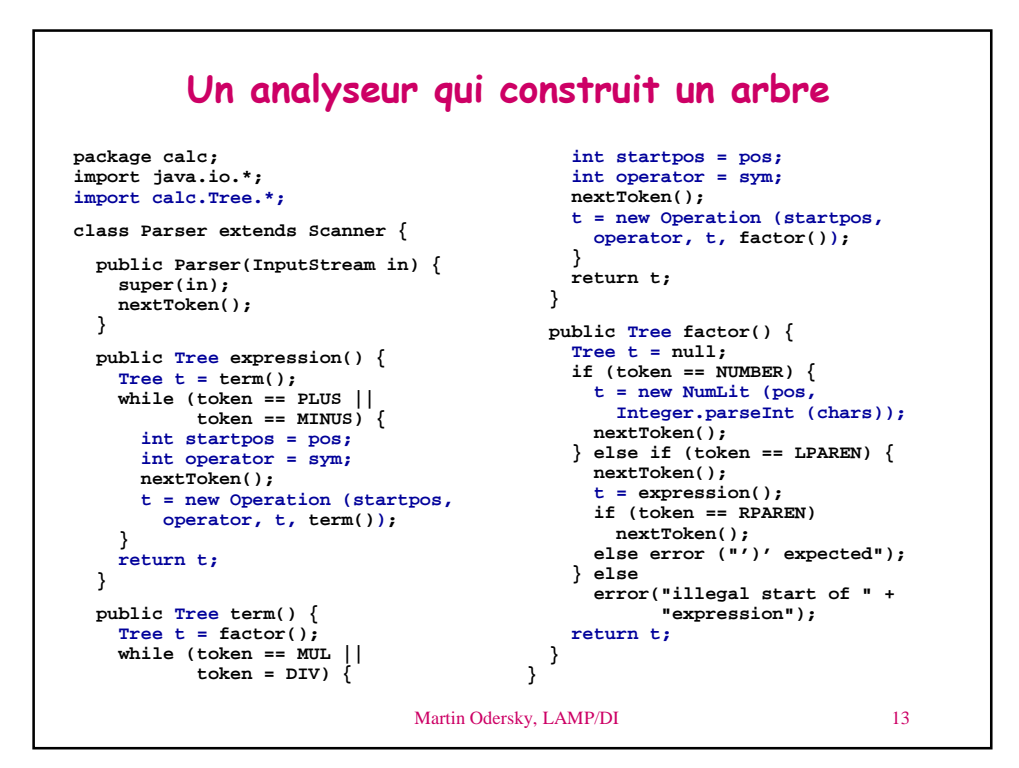

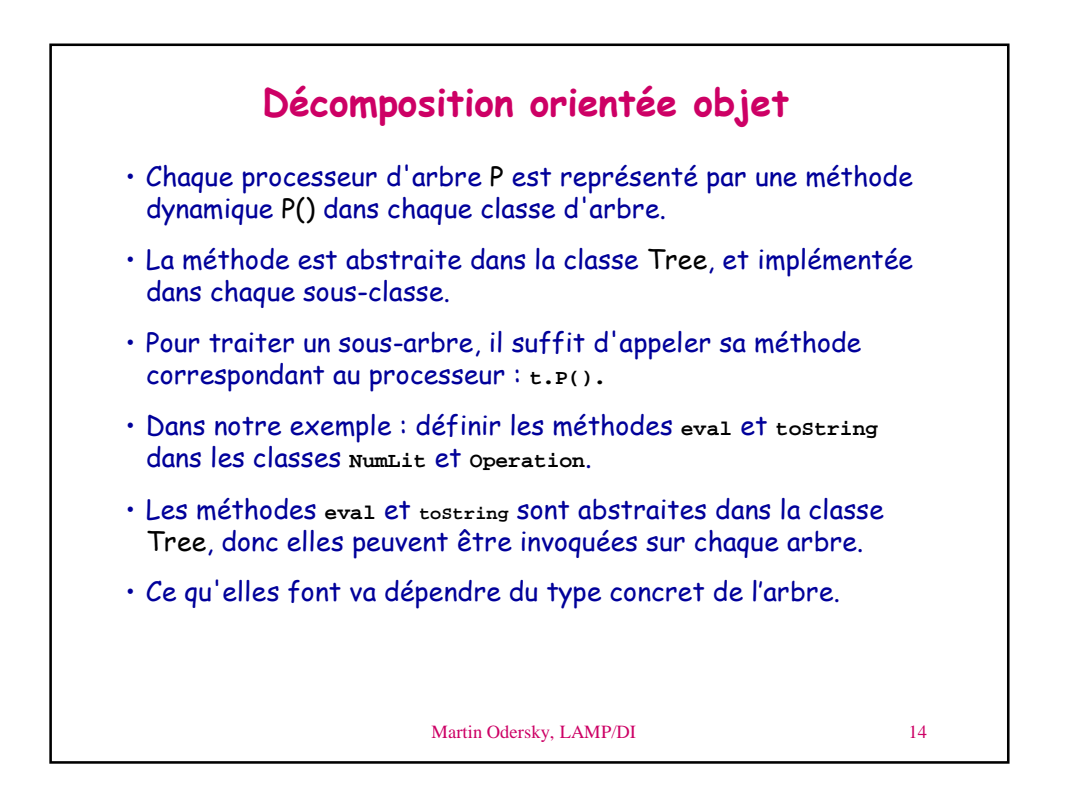

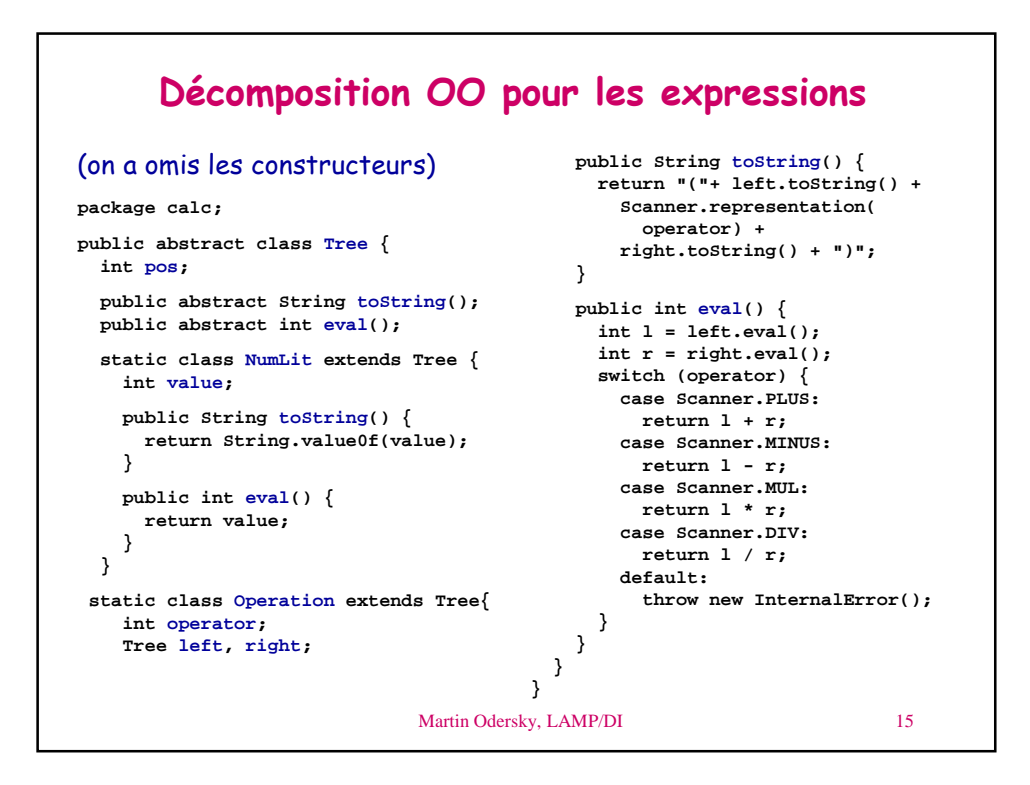

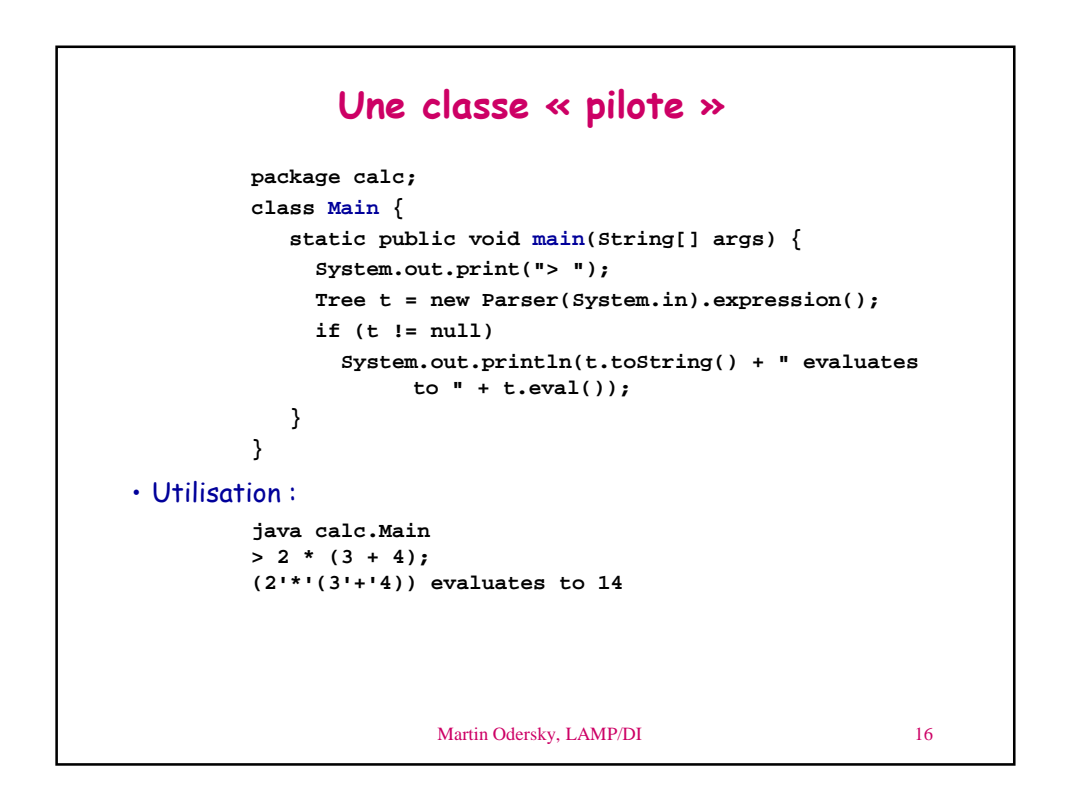

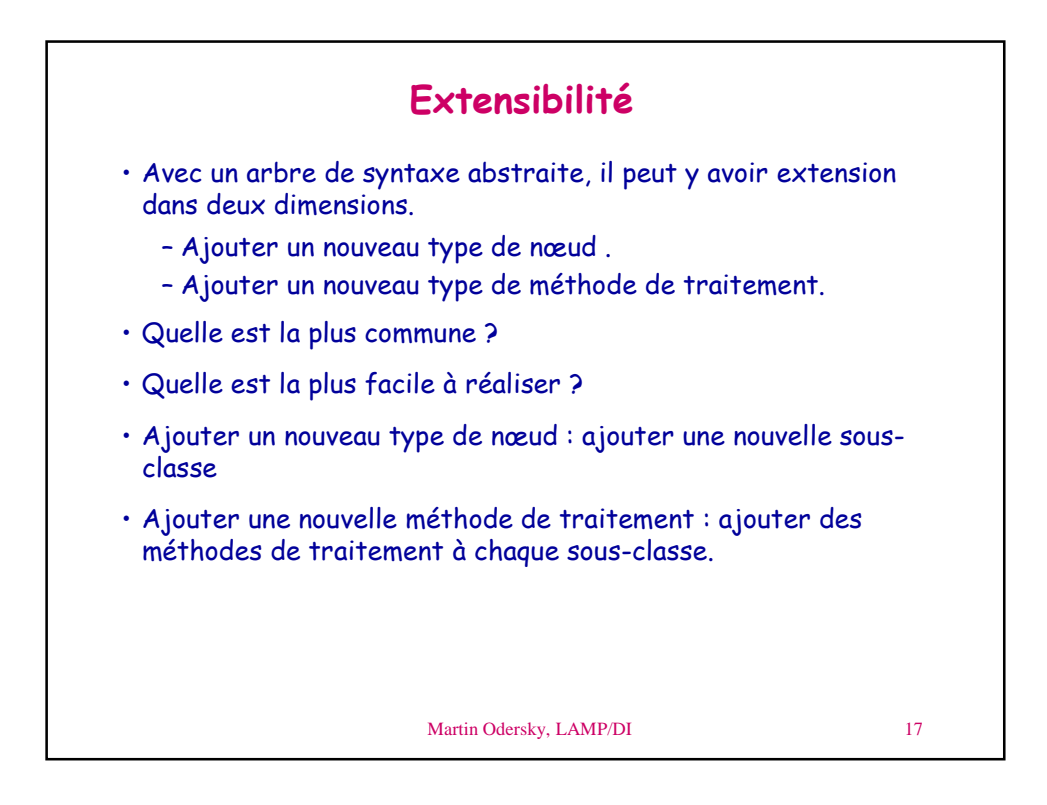

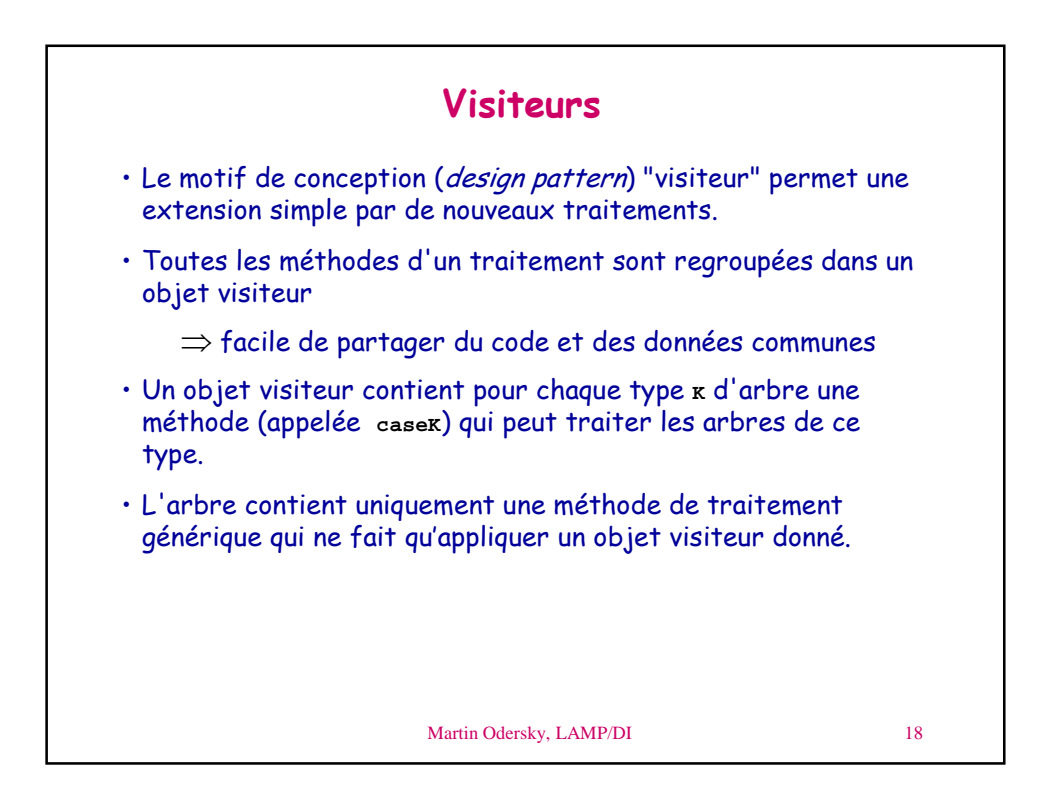

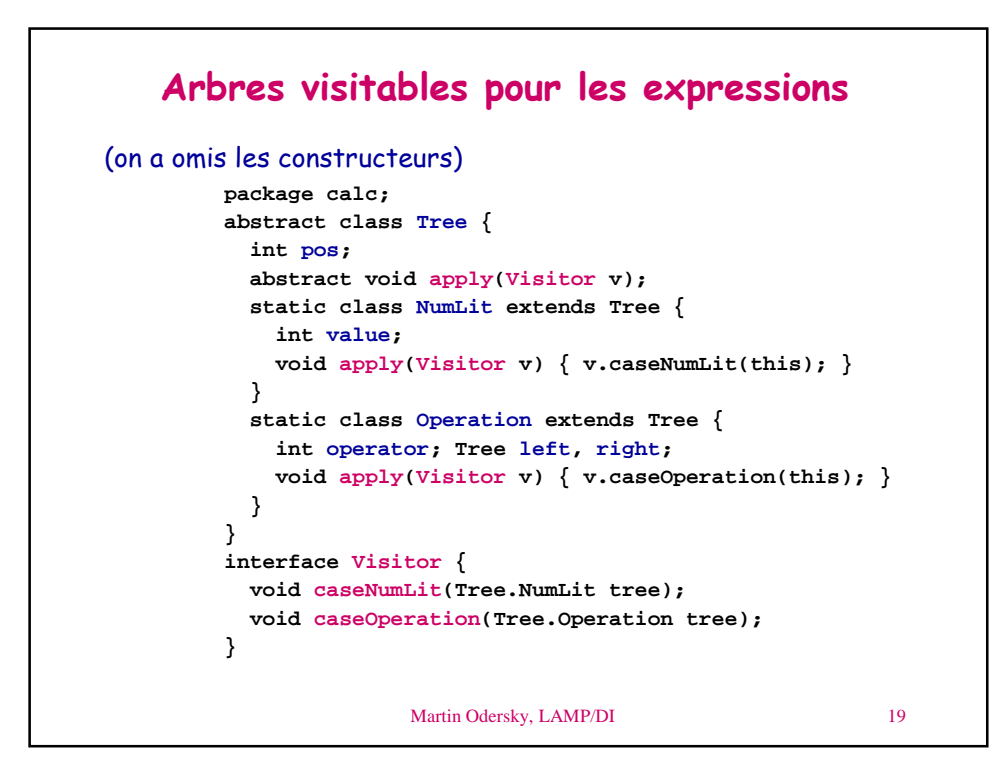

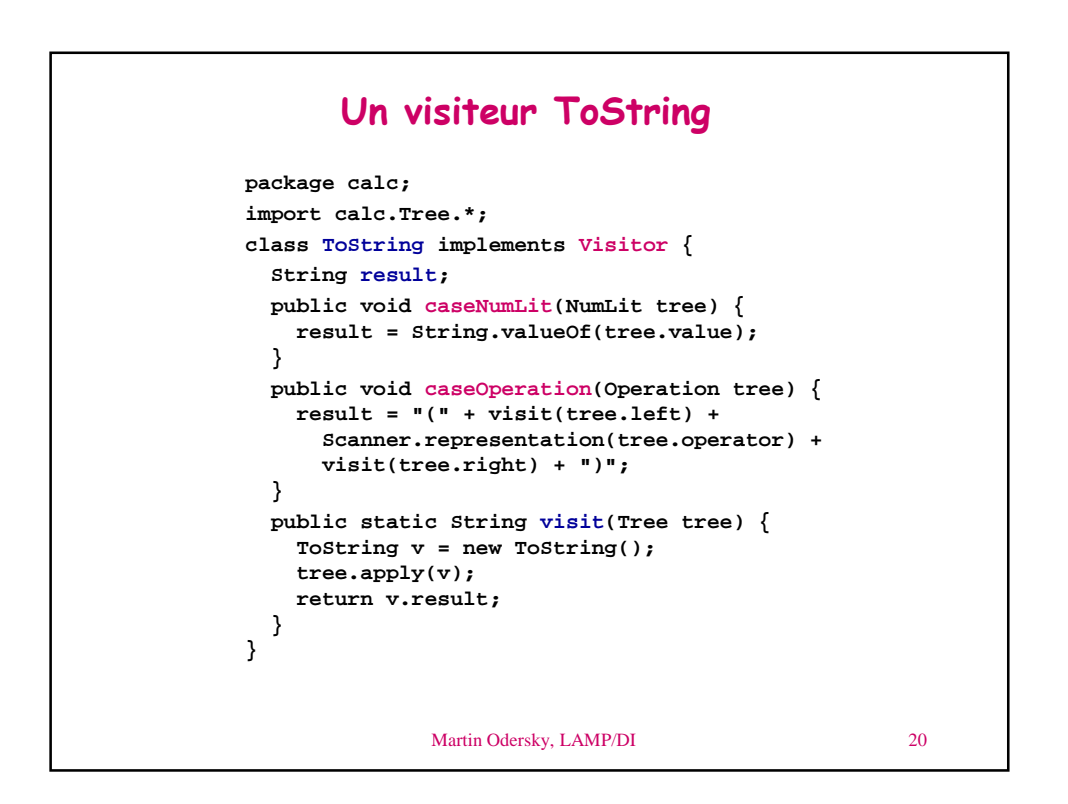

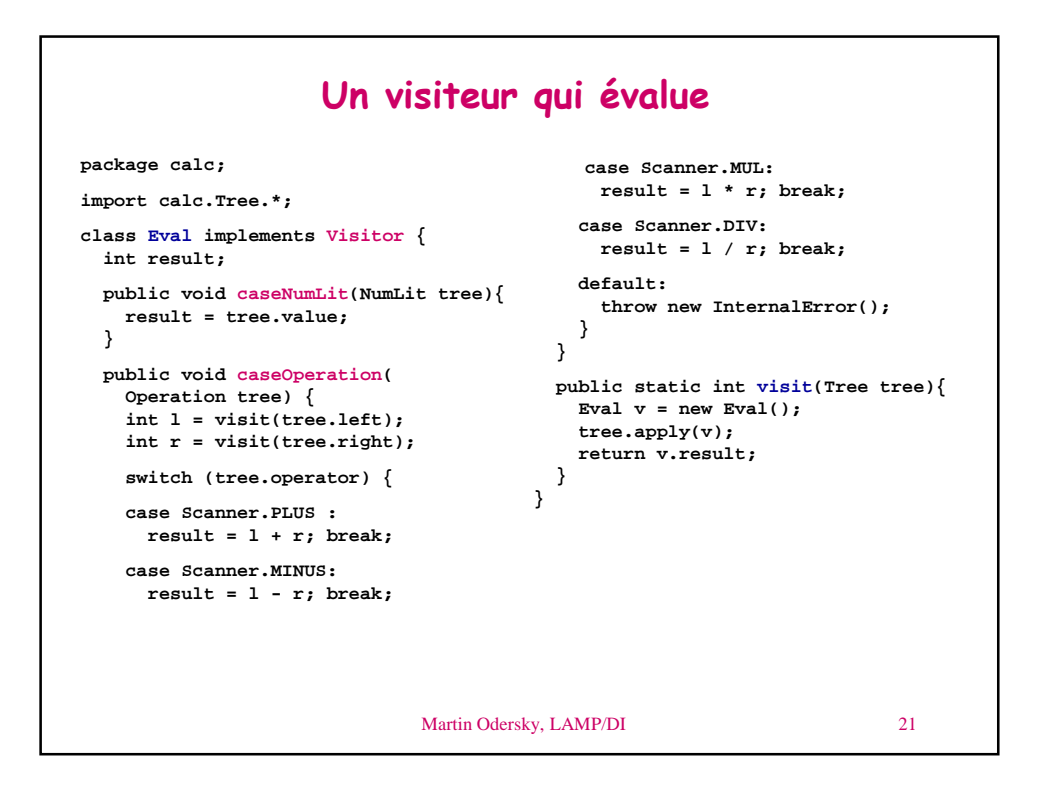

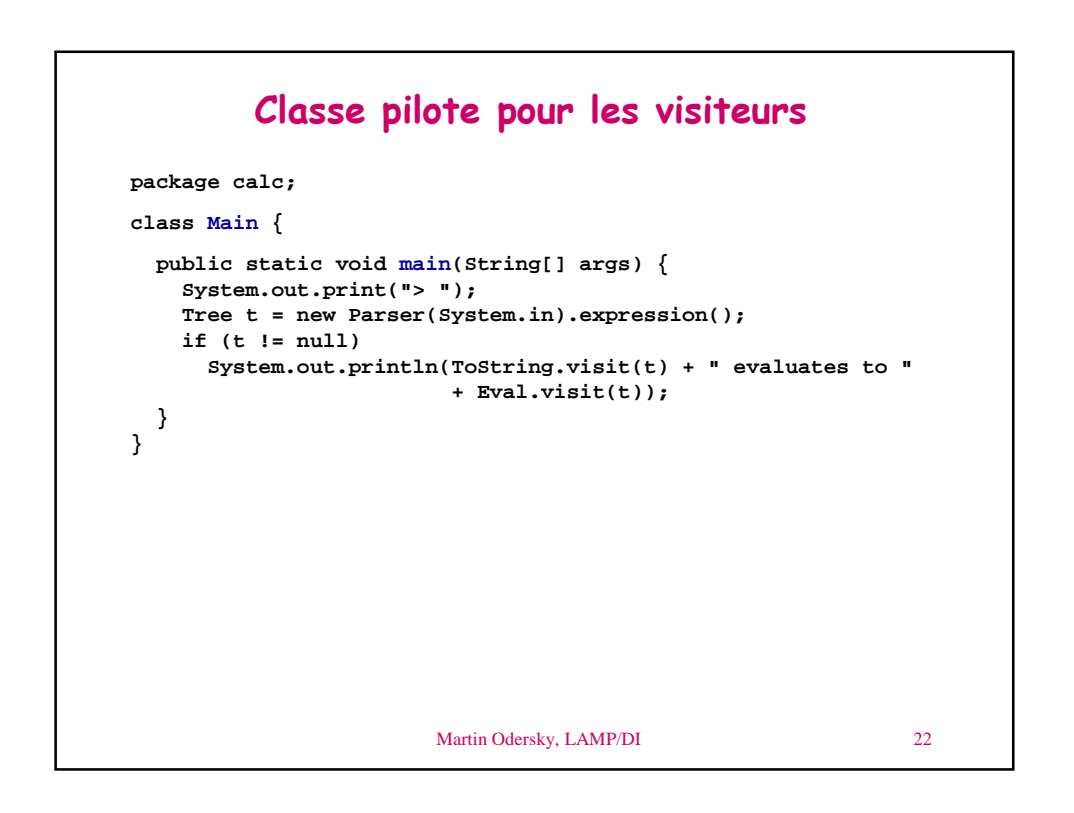

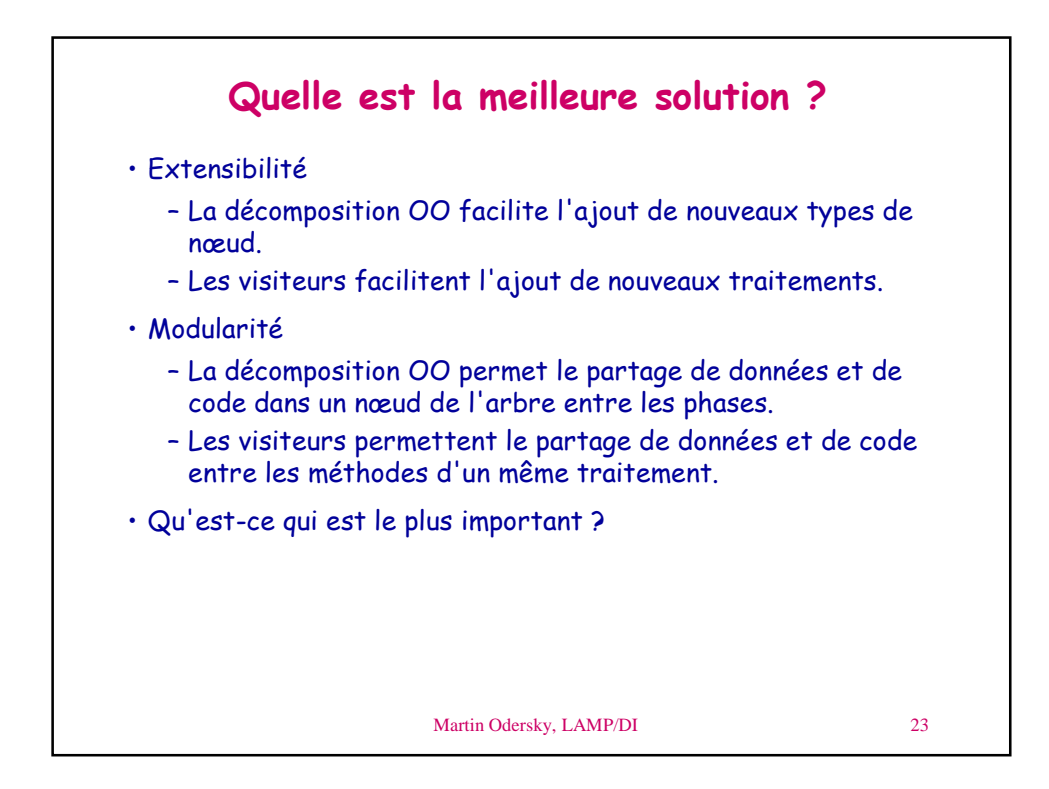

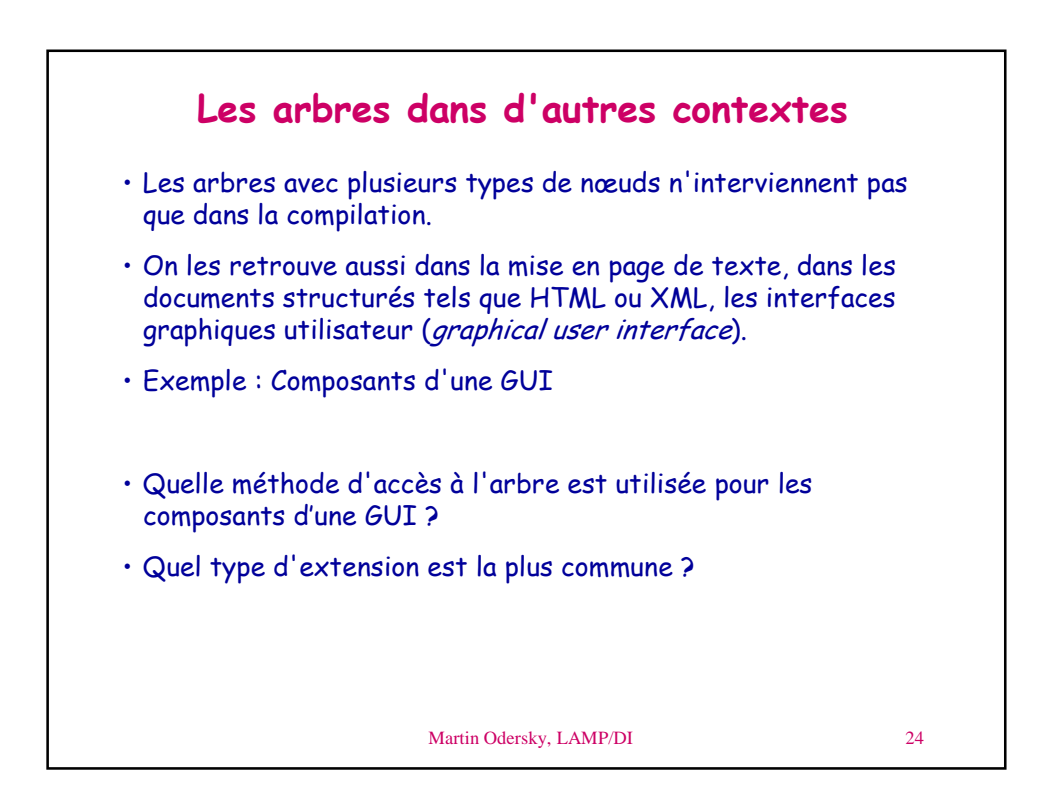

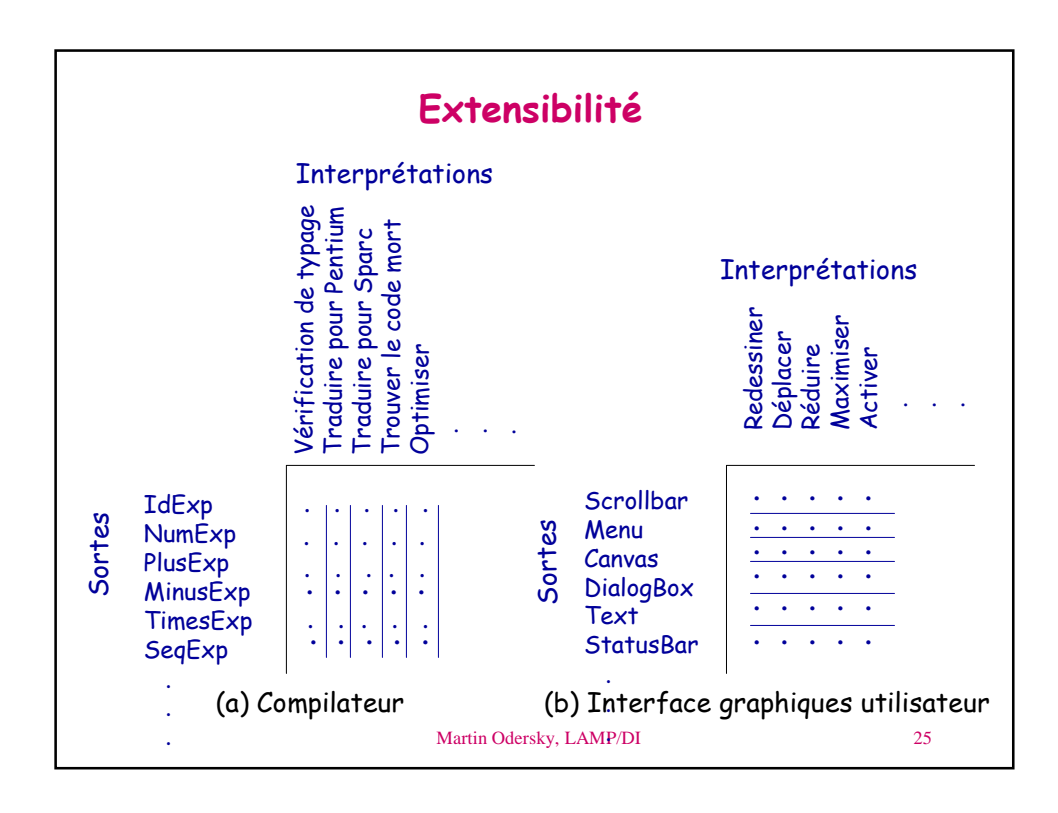

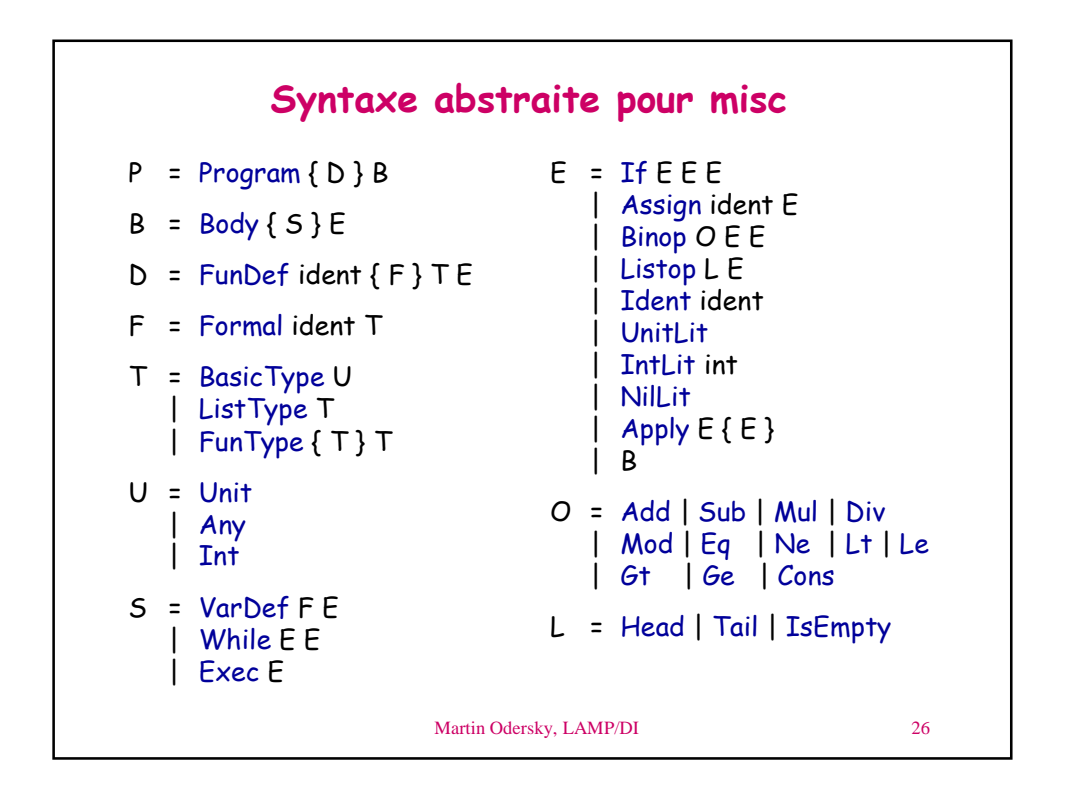

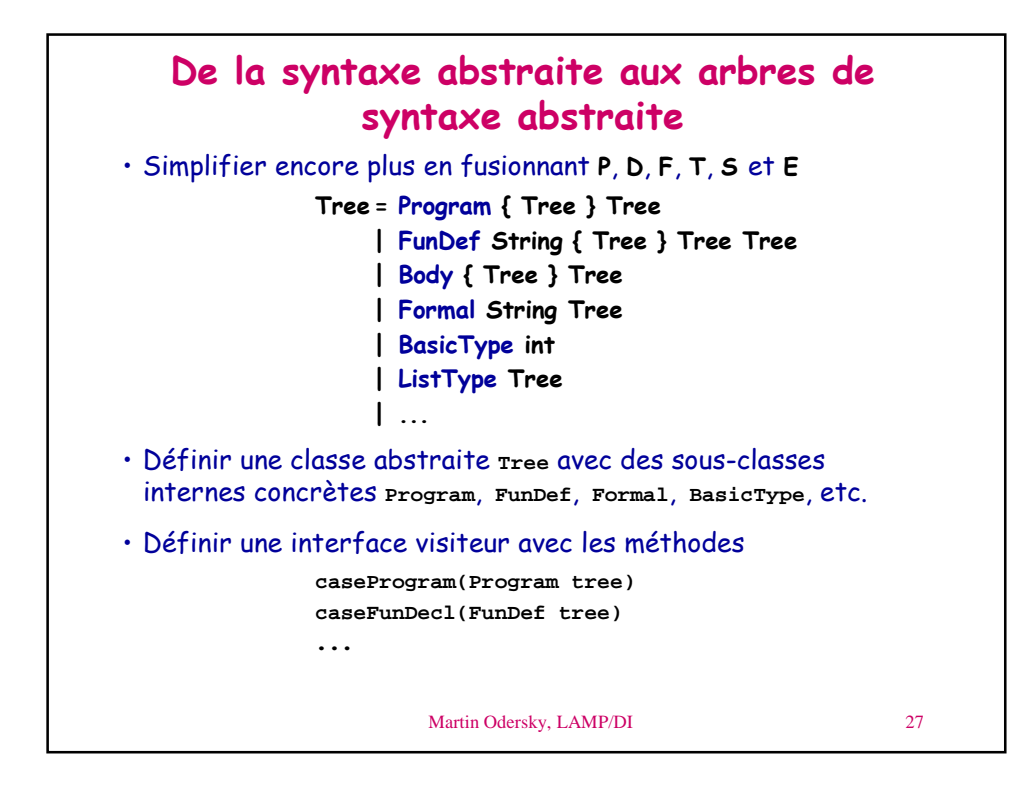

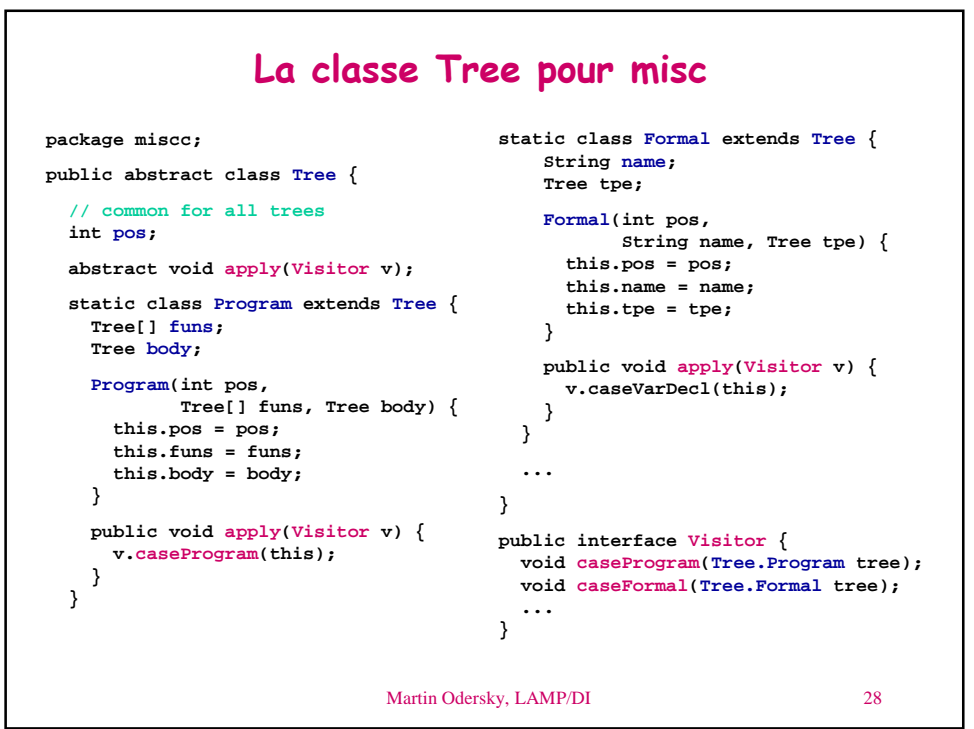

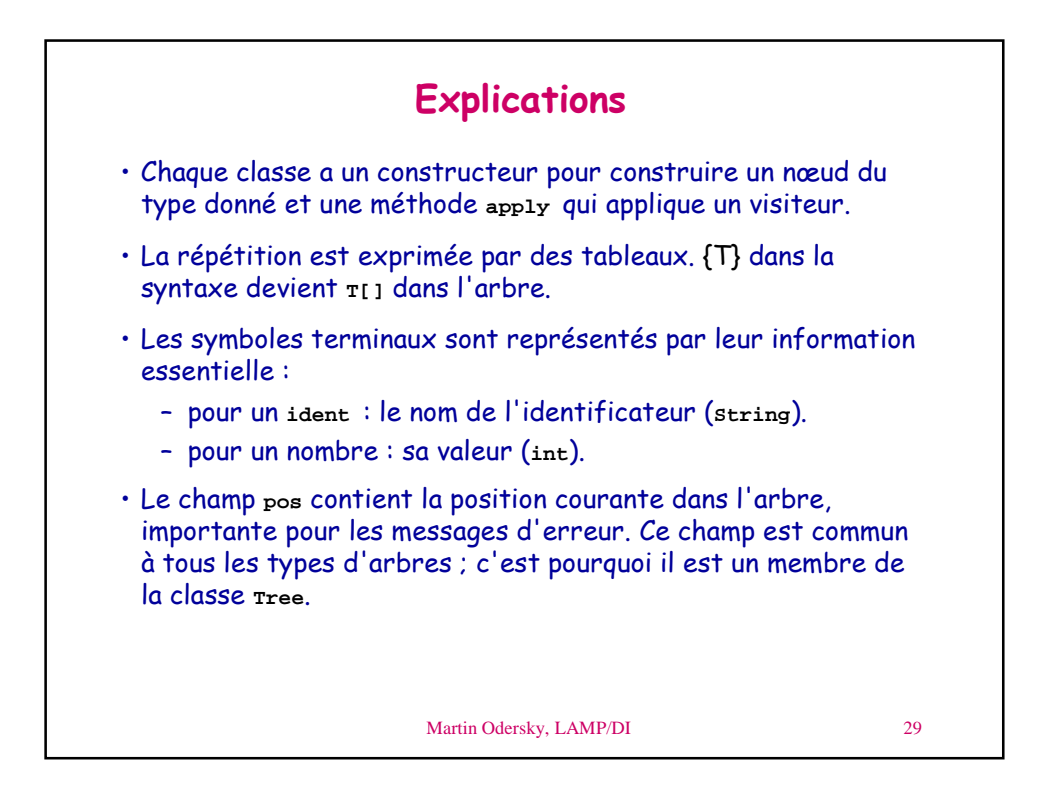

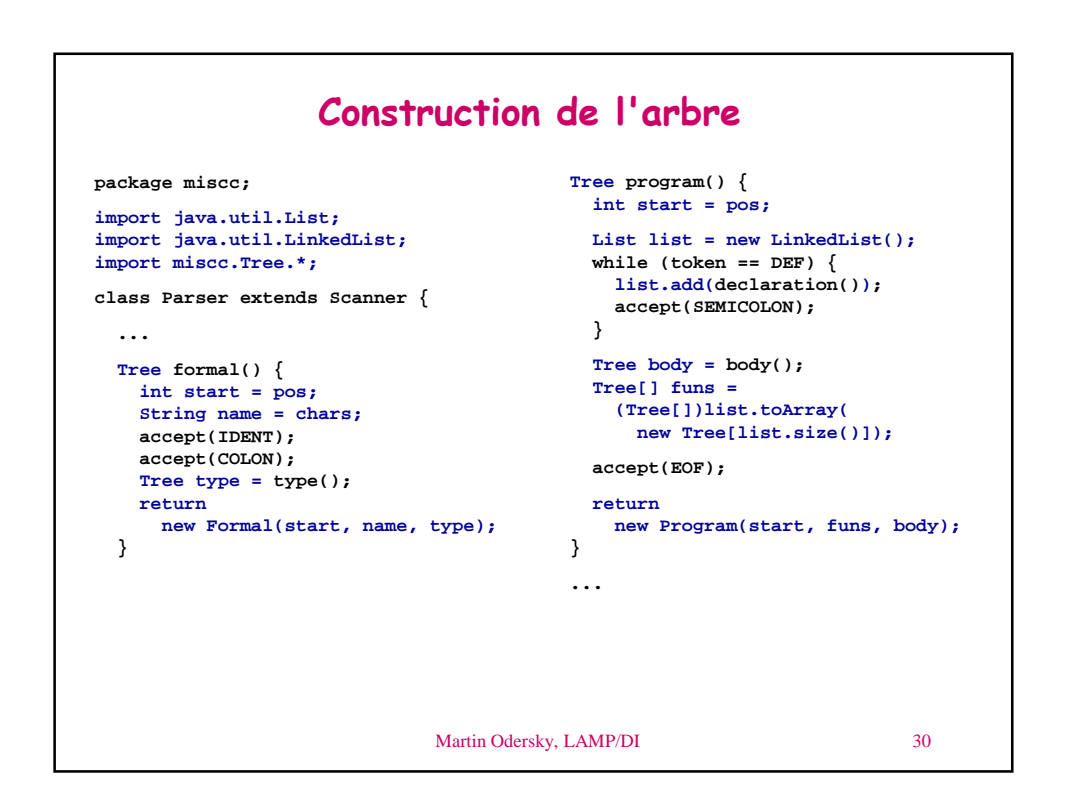

```
Martin Odersky, LAMP/DI 31
Exemple de visiteur: un formateur d'arbre
       package miscc;
       import miscc.Tree.*;
       public class Pretty implements Visitor {
        public void caseProgram(Program tree) {
          for (int i = 0; i < tree.funs; i++) {
            print(tree.funs[i]);
            System.out.println();
          }
          print(tree.body);
        }
        ...
        public void print(Tree tree) {
          tree.apply(this);
        }
       }
```